## Cheatography

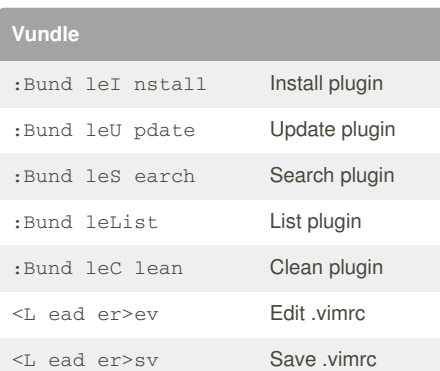

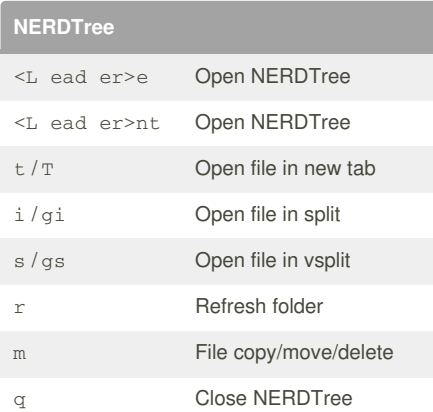

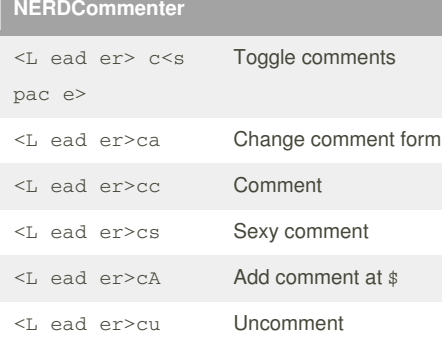

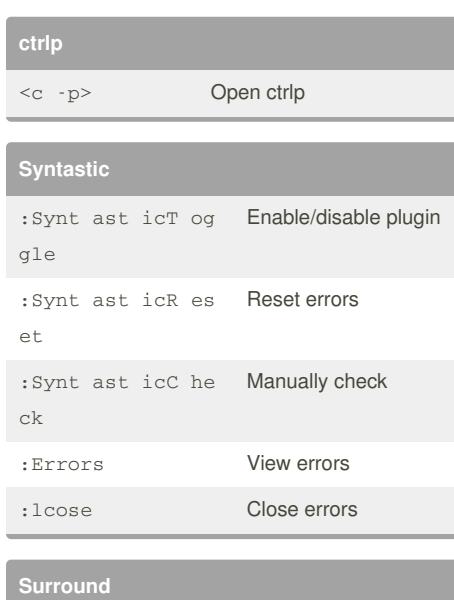

by [harrysummer](http://www.cheatography.com/harrysummer/) via [cheatography.com/24012/cs/5426/](http://www.cheatography.com/harrysummer/cheat-sheets/spf13-vim)

spf13-vim Cheat Sheet

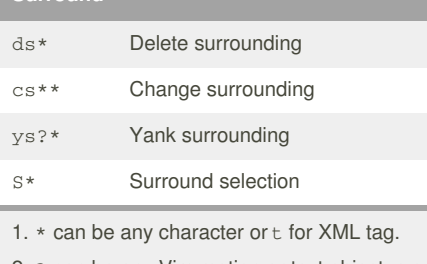

2. ? can be any Vim motion or text object, e.g. w(ord),  $W(ORD)$ , s(entences),  $\wedge$ ,  $\$ , etc.

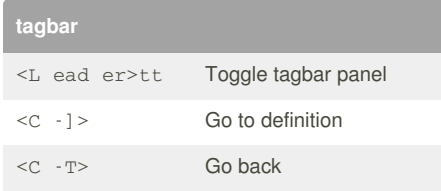

Published 15th November, 2015. Last updated 15th November, 2015.

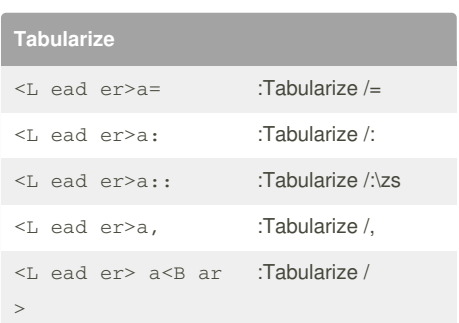

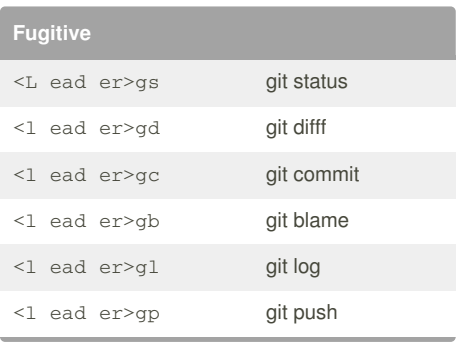

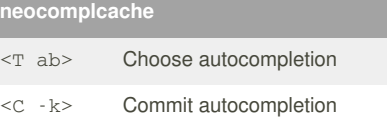

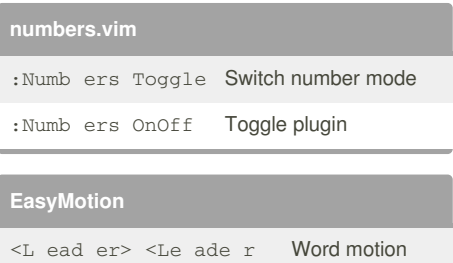

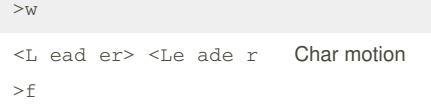

## Sponsored by **CrosswordCheats.com**

Learn to solve cryptic crosswords! <http://crosswordcheats.com>

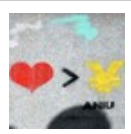

## By **harrysummer**

[cheatography.com/harrysummer/](http://www.cheatography.com/harrysummer/)

Page 1 of 1.